Laser Beam Machining (LBM) Formulas... 1/12

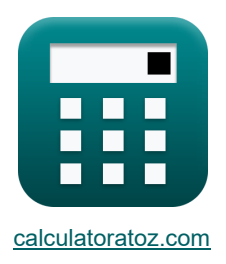

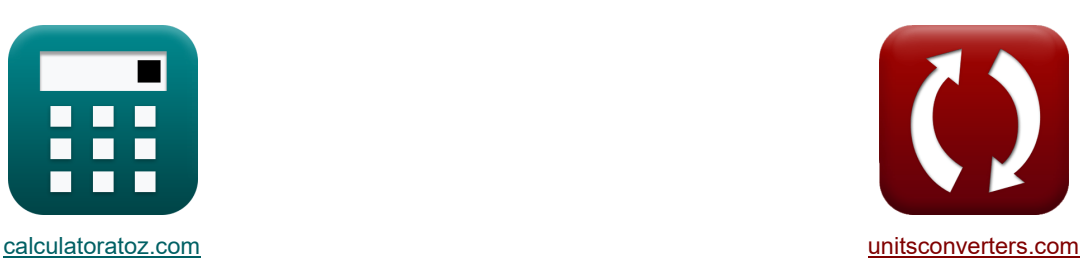

# **Laserstrahlbearbeitung (LBM) Formeln**

Beispiele!

[Rechner!](https://www.calculatoratoz.com/de) [Konvertierungen!](https://www.unitsconverters.com/de) Konvertierungen!

Lesezeichen **[calculatoratoz.com](https://www.calculatoratoz.com/de)**, **[unitsconverters.com](https://www.unitsconverters.com/de)**

Größte Abdeckung von Rechnern und wächst - **30.000+ Rechner!** Rechnen Sie mit einer anderen Einheit für jede Variable - **Eingebaute Einheitenumrechnung!** Größte Sammlung von Maßen und Einheiten - **250+ Messungen!**

Fühlen Sie sich frei, dieses Dokument mit Ihren Freunden zu TEILEN!

*[Bitte hinterlassen Sie hier Ihr Rückkoppelung...](https://docs.google.com/forms/d/e/1FAIpQLSf4b4wDgl-KBPJGChMJCxFlqrHvFdmw4Z8WHDP7MoWEdk8QOw/viewform?usp=pp_url&entry.1491156970=Laserstrahlbearbeitung%20(LBM)%20Formeln)*

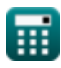

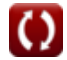

*Laser Beam Machining (LBM) Formulas...* 2/12

**Liste von 25 Laserstrahlbearbeitung (LBM) Formeln**

## **[Rechner öffnen](https://www.calculatoratoz.com/de/area-of-laser-beam-at-focal-point-calculator/Calc-21742)  [Rechner öffnen](https://www.calculatoratoz.com/de/laser-power-incident-on-surface-calculator/Calc-21740)  [Rechner öffnen](https://www.calculatoratoz.com/de/constant-dependent-of-material-calculator/Calc-21739)  [Rechner öffnen](https://www.calculatoratoz.com/de/thickness-of-material-calculator/Calc-21743)  Laserstrahlbearbeitung (LBM) Schnittrate bei LBM 1) Bereich des Laserstrahls im Brennpunkt**   $f$ **x**  $A_{\mathrm{beam}} =$ **ex** 2.09999mm² = 0.408 ⋅ 10.397W **2) Einfallende Laserleistung auf der Oberfläche**   $\mathbf{F_{out}} = \mathrm{V_c}\cdot\frac{\mathrm{E}\cdot\mathrm{A_{beam}}\cdot\mathrm{t}}{\Lambda}$  $\boxed{\text{ex}}$  10.39704W = 10.10mm/min  $\cdot \frac{9.999998 \text{W}/\text{mm}^3 \cdot 2.099999 \text{mm}^2 \cdot 1.199999 \text{mm}^3}{9.489}$ **3) Konstant abhängig vom Material**  $f{\mathbf x}$   ${\mathbf A}_0 = {\mathbf V}_{\rm c}$   $\cdot$  $\boxed{\text{ex}}$  0.408002 = 10.10mm/min  $\cdot$   $\frac{9.999998 \text{W}/\text{mm}^3 \cdot 2.099999 \text{mm}^2 \cdot 1.199999 \text{mm}^3}{10.9957}$ **4) Materialstärke**   $f_{\mathbf{x}}$  t =  $\frac{A_0 \cdot P_{\text{out}}}{P_{\text{out}}$  ${\rm (e \, k \, 1.199994m = \frac{0.408 \cdot 10.397 \, \rm W}{9.999998 \rm W/mm^3 \cdot 2.099999 mm^2 \cdot 10.10 mm/min}}$  $\overline{A_0 \cdot P_{out}}$  $\overline{\mathrm{E}\cdot\mathrm{V}_{\mathrm{c}}\cdot\mathrm{t}}$  $9.999998\rm{W/mm^3 \cdot 10.10mm/min \cdot 1.199999m}$  $\overline{A_0}$  $0.408$  $\overline{\mathrm{E}\cdot\mathrm{A}_\mathrm{beam}\cdot\mathrm{t}}$  $\overline{P_{\text{out}}}$ 10.397W  $\overline{\mathrm{E}\cdot\mathrm{A}_\mathrm{beam}\cdot\mathrm{V}_\mathrm{c}}$ 0.408 ⋅ 10.397W

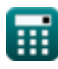

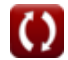

*Laser Beam Machining (LBM) Formulas...* 3/12

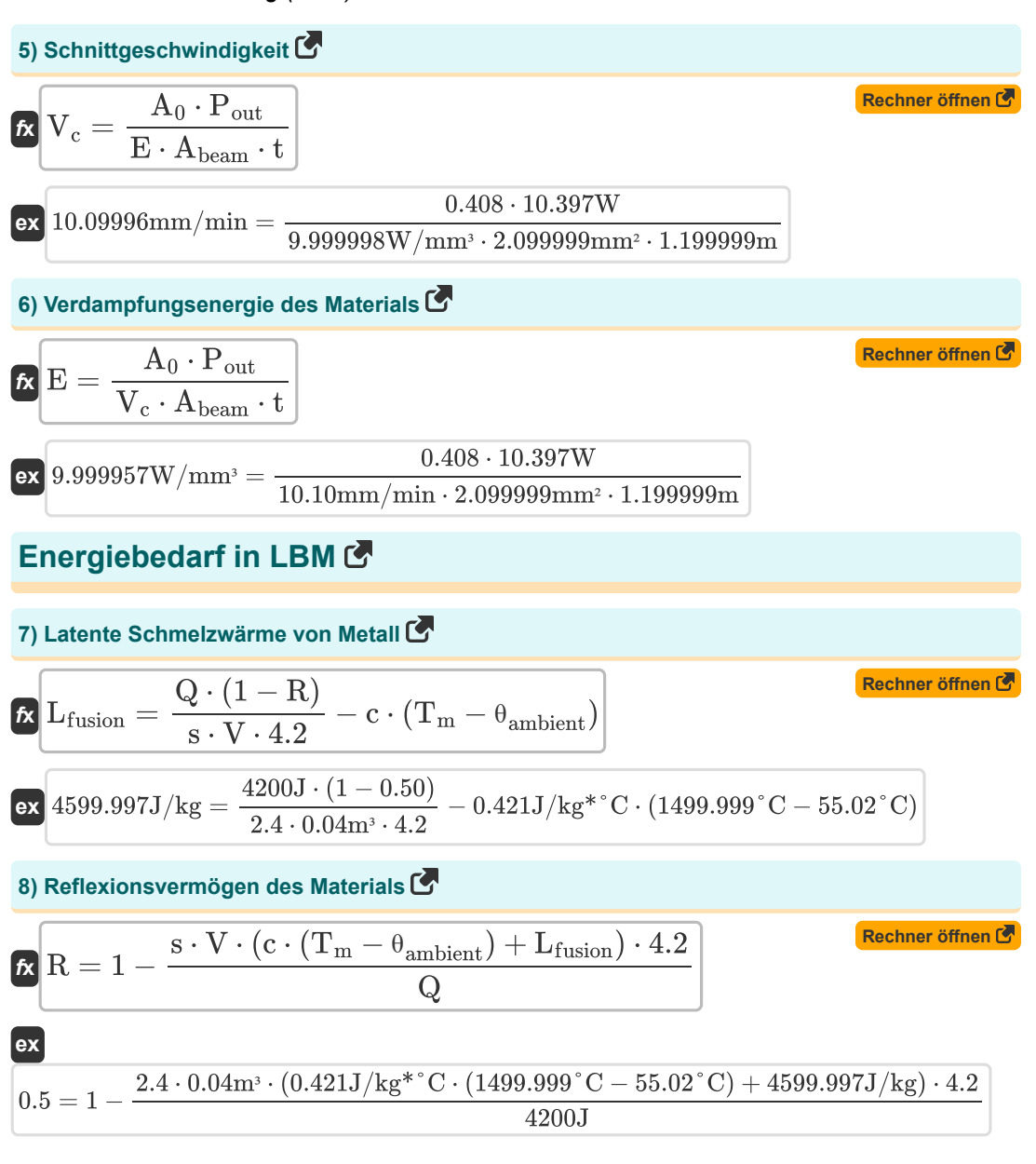

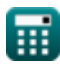

*Laser Beam Machining (LBM) Formulas...* 4/12

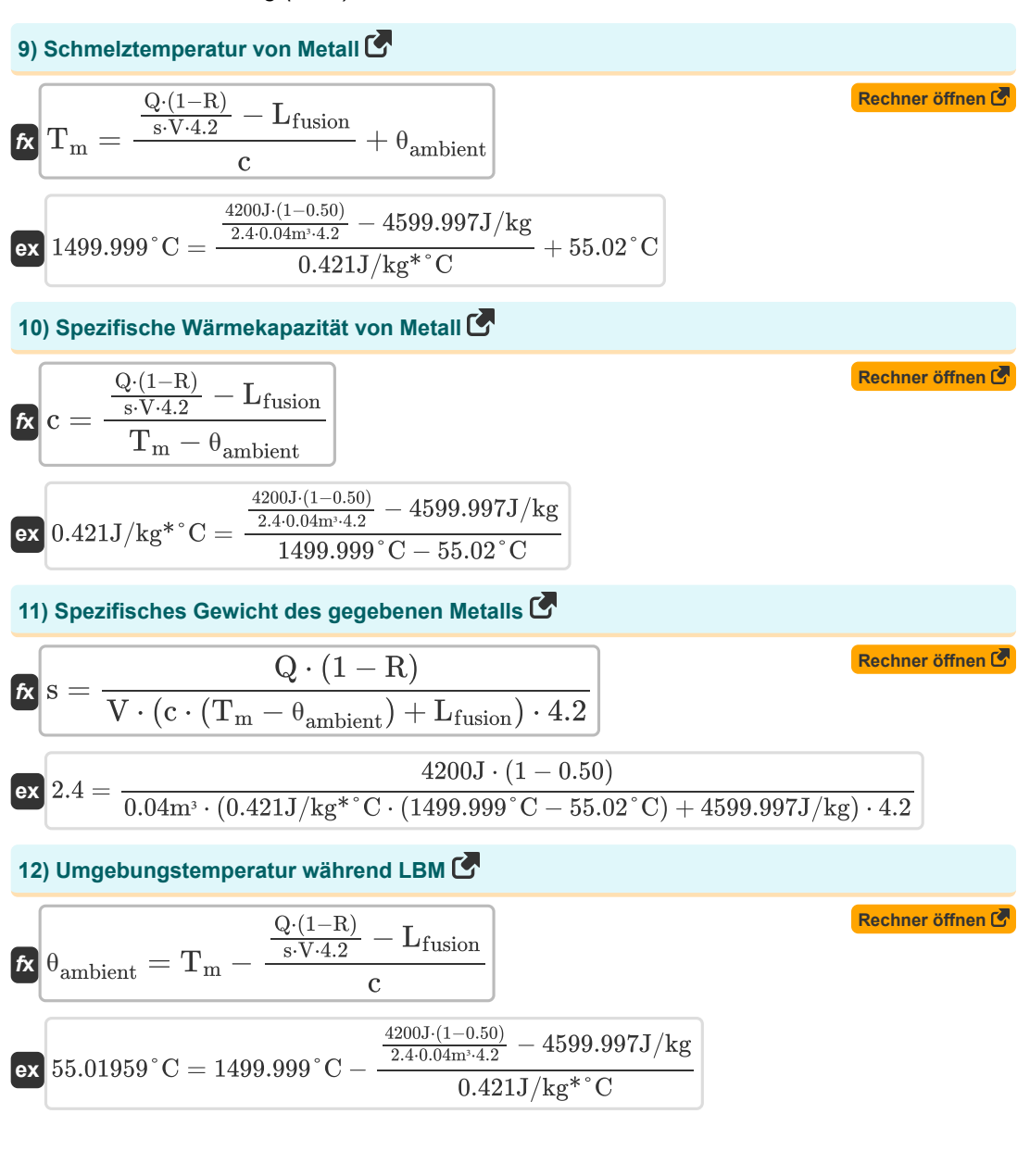

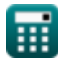

*Laser Beam Machining (LBM) Formulas...* 5/12

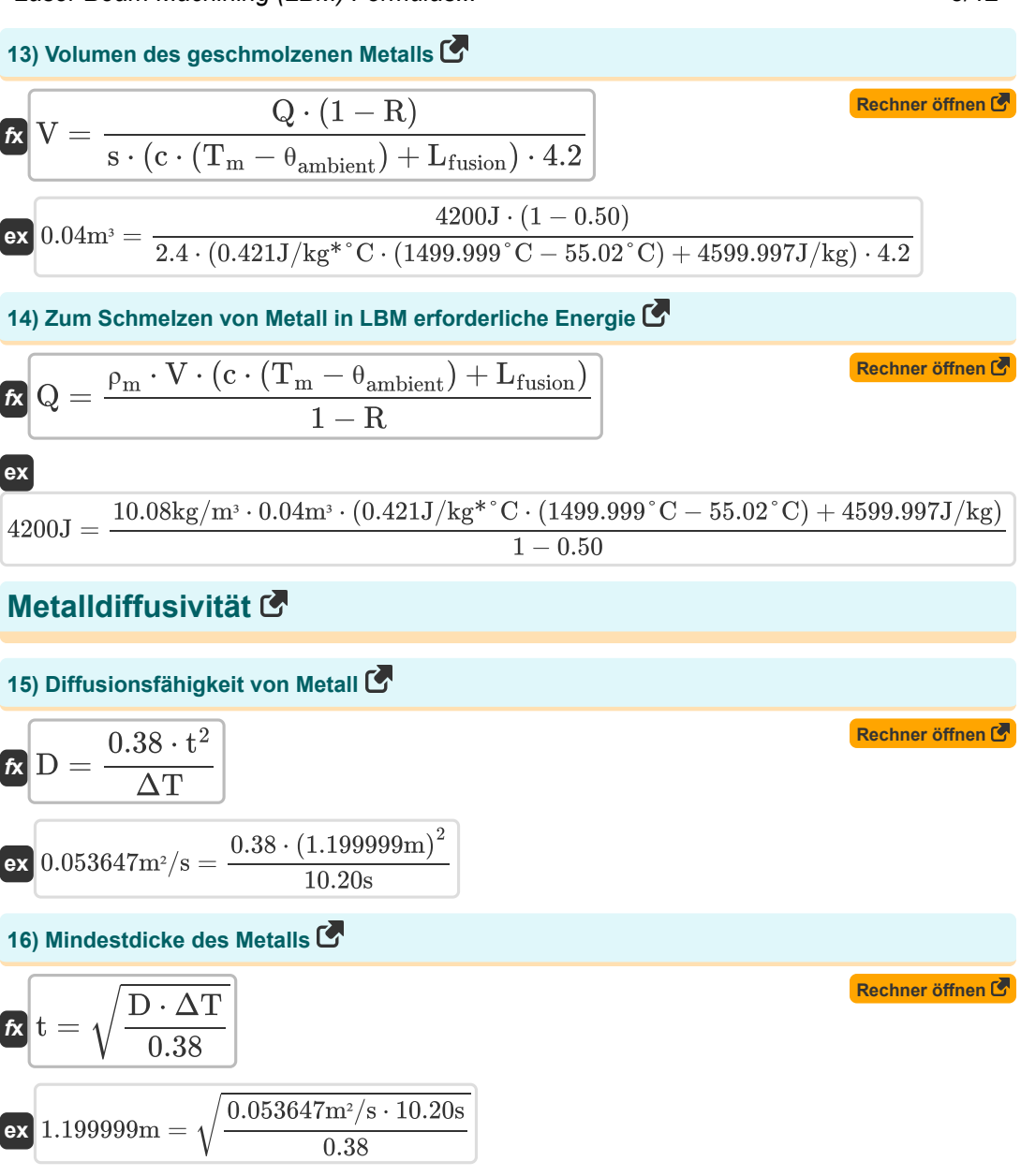

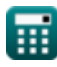

O

Laser Beam Machining (LBM) Formulas... **6/12** 

**[Rechner öffnen](https://www.calculatoratoz.com/de/time-duration-of-laser-beam-calculator/Calc-21728)  [Rechner öffnen](https://www.calculatoratoz.com/de/focal-length-given-diameter-of-spot-calculator/Calc-21750)  [Rechner öffnen](https://www.calculatoratoz.com/de/focal-length-of-lens-calculator/Calc-21746)  [Rechner öffnen](https://www.calculatoratoz.com/de/diameter-of-spot-produced-by-laser-calculator/Calc-21749)  17) Zeitdauer des Laserstrahls**  *f***x ex Leistungsdichte des Laserstrahls 18) Brennweite bei gegebenem Punktdurchmesser**  *f***x ex 19) Brennweite des Objektivs**  *f***x ex 20) Durchmesser des vom Laser erzeugten Punkts**  *f***x ex** 0.003696m = 3.00m ⋅ 0.001232radΔT = 0.38 ⋅ t 2 D 10.19999s = 0.38 ⋅ (1.199999m) 2 0.053647m²/s flens = dspot α 3.003247m = 0.0037m 0.001232rad <sup>f</sup>lens <sup>=</sup> <sup>√</sup> 4 ⋅ P π ⋅ <sup>δ</sup><sup>p</sup> ⋅ α 2 ⋅ ΔT 3.000675m <sup>=</sup> <sup>√</sup> 4 ⋅ 10.39W π ⋅ 9.49W/cm² ⋅ (0.001232rad) 2 ⋅ 10.20s dspot = flens ⋅ α

$$
\textcolor{blue}{\blacksquare}
$$

*Laser Beam Machining (LBM) Formulas...* 7/12

21) Laserenergieabgabe 
$$
\vec{C}
$$
  
\n
$$
\vec{R} \vec{P} = \frac{\delta_p \cdot \pi \cdot f_{\text{lens}}^2 \cdot a^2 \cdot \Delta T}{4}
$$
\n22) Leistungedichte des Laserstrahls  $\vec{C}$   
\n
$$
\hat{\vec{R}} \delta_p = \frac{4 \cdot P}{\pi \cdot f_{\text{lens}}^2 \cdot a^2 \cdot \Delta T}
$$
\n23) Pulsduer des Laserstrahls  $\vec{C}$   
\n
$$
\vec{R} \delta_p = \frac{4 \cdot P}{\pi \cdot f_{\text{lens}}^2 \cdot a^2 \cdot \Delta T}
$$
\n25) Pulsduer des Lasers  $\vec{C}$   
\n
$$
\vec{R} \Delta T = \frac{4 \cdot P}{\pi \cdot f_{\text{lens}}^2 \cdot a^2 \cdot \delta_p}
$$
\n26) Pulsduer des Lasers  $\vec{C}$   
\n
$$
\vec{R} \Delta T = \frac{4 \cdot P}{\pi \cdot f_{\text{lens}}^2 \cdot a^2 \cdot \delta_p}
$$
\n27) Pulsduer  $\vec{R} \cdot (3.00 \text{m})^2 \cdot (0.001232 \text{rad})^2 \cdot 10.20 \text{s}$   
\n28) Pulsduer  $\vec{R} \cdot \vec{R} = \frac{4 \cdot P}{\pi \cdot f_{\text{lens}}^2 \cdot a^2 \cdot \delta_p}$   
\n29) Strahldivergenz  $\vec{C}$   
\n20) Strahldivergenz  $\vec{C}$   
\n21) R  $\alpha = \sqrt{\frac{4 \cdot P}{\pi \cdot f_{\text{lens}}^2 \cdot \delta_p \cdot \Delta T}}$   
\n22) S  
\n23) Pulsduer  $\vec{C}$   
\n24) Strahldivergenz  $\vec{C}$   
\n25) P  
\n26) P  
\n27) P  
\n28) P  
\n29) R  
\n20) P  
\n21) P  
\n22) S  
\n23) P  
\n24) S  
\n25) P  
\n26) P  
\n27) P  
\n28) P  
\n29) P  
\n20) P  
\n21) P  
\n22) S  
\n23) P  
\n24) S

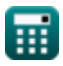

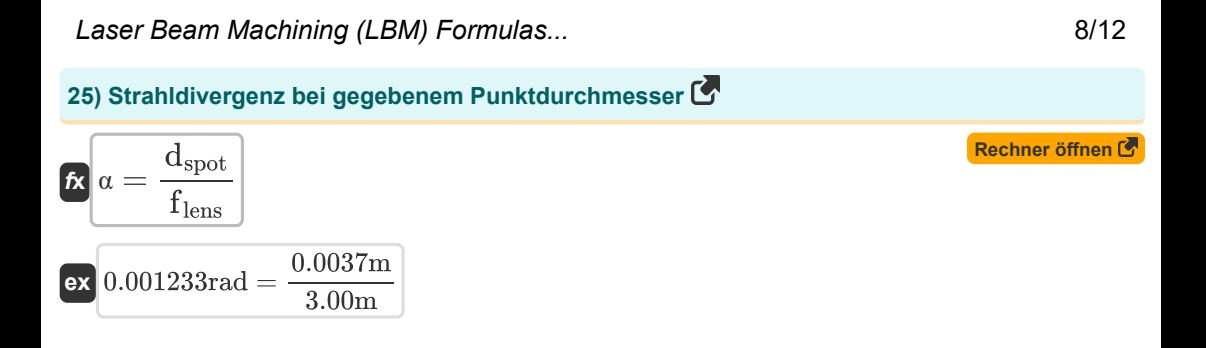

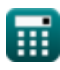

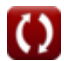

### **Verwendete Variablen**

- **A<sup>0</sup>** Empirische Konstante
- **Abeam** Laserstrahlbereich im Brennpunkt *(Quadratmillimeter)*
- **c** Spezifische Wärmekapazität *(Joule pro Kilogramm pro Celsius)*
- **D** Metalldiffusivität *(Quadratmeter pro Sekunde)*
- **dspot** Lichtfleckdurchmesser *(Meter)*
- **E** Verdampfungsenergie des Materials *(Watt pro Kubikmillimeter)*
- **f lens** Brennweite des Objektivs *(Meter)*
- **Lfusion** Latente Schmelzwärme *(Joule pro Kilogramm)*
- **P** Laserenergieabgabe *(Watt)*
- **Pout** Laserenergie während der Schnittgeschwindigkeit *(Watt)*
- **Q** Wärmeenergie *(Joule)*
- **R** Materialreflexion
- **s** Spezifisches Gewicht des Materials
- **t** Dicke *(Meter)*
- **T<sup>m</sup>** Schmelztemperatur des unedlen Metalls *(Celsius)*
- **V** Volumen des geschmolzenen Metalls *(Kubikmeter)*
- **V<sup>c</sup>** Schnittgeschwindigkeit *(Millimeter pro Minute)*
- **α** Strahldivergenz *(Bogenmaß)*
- **δ<sup>p</sup>** Leistungsdichte des Laserstrahls *(Watt pro Quadratzentimeter)*
- **ΔT** Dauer des Laserstrahls *(Zweite)*
- **θambient** Umgebungstemperatur *(Celsius)*
- **ρ<sup>m</sup>** Metalldichte *(Kilogramm pro Kubikmeter)*

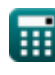

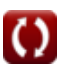

#### **Konstanten, Funktionen, verwendete Messungen**

- Konstante: **pi**, 3.14159265358979323846264338327950288 *Archimedes-Konstante*
- Funktion: **sqrt**, sqrt(Number) *Eine Quadratwurzelfunktion ist eine Funktion, die eine nicht negative Zahl als Eingabe verwendet und die Quadratwurzel der gegebenen Eingabezahl zurückgibt.*
- Messung: **Länge** in Meter (m) *Länge Einheitenumrechnung*
- Messung: **Zeit** in Zweite (s) *Zeit Einheitenumrechnung*
- Messung: **Temperatur** in Celsius (°C) *Temperatur Einheitenumrechnung*
- Messung: **Volumen** in Kubikmeter (m<sup>3</sup>) *Volumen Einheitenumrechnung*
- Messung: **Bereich** in Quadratmillimeter (mm²) *Bereich Einheitenumrechnung*
- Messung: **Geschwindigkeit** in Millimeter pro Minute (mm/min) *Geschwindigkeit Einheitenumrechnung*
- Messung: **Energie** in Joule (J) *Energie Einheitenumrechnung*
- Messung: **Leistung** in Watt (W) *Leistung Einheitenumrechnung*
- Messung: **Winkel** in Bogenmaß (rad) *Winkel Einheitenumrechnung*
- Messung: **Spezifische Wärmekapazität** in Joule pro Kilogramm pro Celsius (J/kg\*°C) *Spezifische Wärmekapazität Einheitenumrechnung*
- Messung: **Wärmestromdichte** in Watt pro Quadratzentimeter (W/cm²) *Wärmestromdichte Einheitenumrechnung*
- Messung: Dichte in Kilogramm pro Kubikmeter (kg/m<sup>3</sup>) *Dichte Einheitenumrechnung*
- Messung: **Latente Hitze** in Joule pro Kilogramm (J/kg) *Latente Hitze Einheitenumrechnung*
- Messung: Leistungsdichte in Watt pro Kubikmillimeter (W/mm<sup>3</sup>) *Leistungsdichte Einheitenumrechnung*

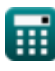

Laser Beam Machining (LBM) Formulas... 11/12

Messung: **Diffusivität** in Quadratmeter pro Sekunde (m²/s) *Diffusivität Einheitenumrechnung*

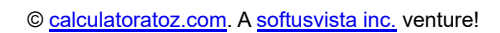

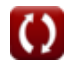

Laser Beam Machining (LBM) Formulas...

#### **Überprüfen Sie andere Formellisten**

**Laserstrahlbearbeitung (LBM) Formeln** 

Fühlen Sie sich frei, dieses Dokument mit Ihren Freunden zu TEILEN!

#### **PDF Verfügbar in**

[English](https://www.calculatoratoz.com/PDF/Nodes/3287/Laser-beam-machining-(lbm)-Formulas_en.PDF) [Spanish](https://www.calculatoratoz.com/PDF/Nodes/3287/Laser-beam-machining-(lbm)-Formulas_es.PDF) [French](https://www.calculatoratoz.com/PDF/Nodes/3287/Laser-beam-machining-(lbm)-Formulas_fr.PDF) [German](https://www.calculatoratoz.com/PDF/Nodes/3287/Laser-beam-machining-(lbm)-Formulas_de.PDF) [Russian](https://www.calculatoratoz.com/PDF/Nodes/3287/Laser-beam-machining-(lbm)-Formulas_ru.PDF) [Italian](https://www.calculatoratoz.com/PDF/Nodes/3287/Laser-beam-machining-(lbm)-Formulas_it.PDF) [Portuguese](https://www.calculatoratoz.com/PDF/Nodes/3287/Laser-beam-machining-(lbm)-Formulas_pt.PDF) [Polish](https://www.calculatoratoz.com/PDF/Nodes/3287/Laser-beam-machining-(lbm)-Formulas_pl.PDF) [Dutch](https://www.calculatoratoz.com/PDF/Nodes/3287/Laser-beam-machining-(lbm)-Formulas_nl.PDF)

*6/19/2024 | 7:56:19 AM UTC [Bitte hinterlassen Sie hier Ihr Rückkoppelung...](https://docs.google.com/forms/d/e/1FAIpQLSf4b4wDgl-KBPJGChMJCxFlqrHvFdmw4Z8WHDP7MoWEdk8QOw/viewform?usp=pp_url&entry.1491156970=Laserstrahlbearbeitung%20(LBM)%20Formeln)*

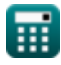

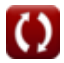